## Nazwa

Oznaczenie

Numer zadania: **01**

Kod arkusza: **AU.54-01\_21.06-SG**

(tolerancja ± 3 mm)

Lp. **Elementy podlegające ocenie/kryteria oceny R.1 Rezultat 1: Wektorowe elementy graficzne (logo, ikony)** Elementy logo\_awers, logo\_rewers oceniane b*ę*d*ą* na podstawie plików wektorowych zawieraj*ą*cych wył*ą*cznie obiekty wektorowe. Wektorowe ikony: posta*ć*, telefon, *ś*wiat i dom mog*ą* by*ć* oceniane z projektu wizytówki. Tolerancja zgodno*ś*ci poło*ż*enia oraz wymiarów elementów z warto*ś*ciami ze szkiców wynosi ±1 mm R.1.1 *logo\_awers* ma wymiar 30 x 13 mm R.1.2 logo\_awers ma żarówkę o kształcie zgodnym ze szkicem i wymiarach 12 x 6 mm, obrys 1 pt w kolorystyce C10 M50 Y100 K0, brak wypełnienia R.1.3 logo\_awers posiada tekst w kolorystyce C0 M0 Y0 K100: FOTO - Arial Black - 12 pt, ENERGY - Arial Regular 12 pt PANELE FOTOWOLTAICZNE - Arial Narrow 7pt R.1.4 logo awers nie posiada tła R.1.5 logo\_rewers ma wymiar 30 x 13 mm, wymiar żarówki 12 x 6 mm o kolorystyce C10 M50 Y100 K0, obrysie 1pt., posiada tło w kolorystyce C0 M0 Y0 K100 R.1.6 logo\_rewers posiada tekst w kolorystyce C0 M0 Y0 K0: FOTO - Arial Black - 12 pt, ENERGY - Arial Regular 12 pt PANELE FOTOWOLTAICZNE - Arial Narrow 7pt R.1.7 Ikona posta*ć* ma wymiar 4 x 4 mm, wypełnienie C0 M0 Y0 K0 R.1.8 Ikona telefon ma wymiar 4 x 4 mm, wypełnienie C0 M0 Y0 K0 R.1.9 Ikona *ś*wiat ma wymiar 4 x 4 mm, wypełnienie C0 M0 Y0 K0 R.1.10 Ikona dom ma wymiar 4 x 4 mm, wypełnienie C0 M0 Y0 K0 **R.2 Rezultat 2: Bitmapy przygotowane do projektu banera** R.2.1 Bitmapy: panele\_1, panele\_2, panele\_3, logo\_awers2 są przygotowane w przestrzeni barwnej RGB i mają rozdzielczość 72 ppi R.2.2 Grafika bitmap panele\_1 i panele\_3 mają szerokość 225 px R.2.3 Grafika bitmapy panele\_2 ma szerokość 185 px R.2.4 Grafika bitmapy panele\_2 ma wyselekcjonowany obraz i usunięte tło (brak widocznych pozostałości tła) R.2.5 *logo\_awers2* ma szerokość 185 px i zajmuje całą szerokość bitmapy R.2.6 Bitmapa logo\_awers2 ma tło przezroczyste R.2.7 Grafika zapisanych bitmap nie jest zniekształcona **R.3 Rezultat 3: Projekt wizytówki (wersja otwarta i zamknięta PDF)** Ocena na podstawie pliku otwartego i PDF. Tolerancja zgodno*ś*ci wymiarów oraz poło*ż*enia elementów z warto*ś*ciami ze szkiców wydawniczych wynosi ±1 mm R.3.1 Awers i rewers wizytówki posiadają wymiar 90 x 50 mm oraz 3 mm spady z każdej strony R.3.2 Awers wizytówki posiada logo\_awers w położeniu zgodnym ze szkicem R.3.3 Awers wizytówki posiada wszystkie cztery ikony z zachowaniem przezroczystości tła R.3.4 Awers wizytówki posiada prostokąty 1-3 w położeniu, wymiarach i kolorystyce zgodnej ze szkicem R.3.5 Awers wizytówki posiada element graficzny w położeniu i kolorystyce zgodnej ze szkicem R.3.6 Awers wizytówki posiada teksty w położeniu i kolorystyce zgodnej ze szkicem. Teksty nie zawierają błędów literowych R.3.7 Rewers wizytówki posiada logo\_rewers wyśrodkowane w pionie i w poziomie

kwalifikacji: **Przygotowywanie oraz wykonywanie prac graficznych i publikacji cyfrowych**

kwalifikacji: **AU.54**

Wersja arkusza: **SG**

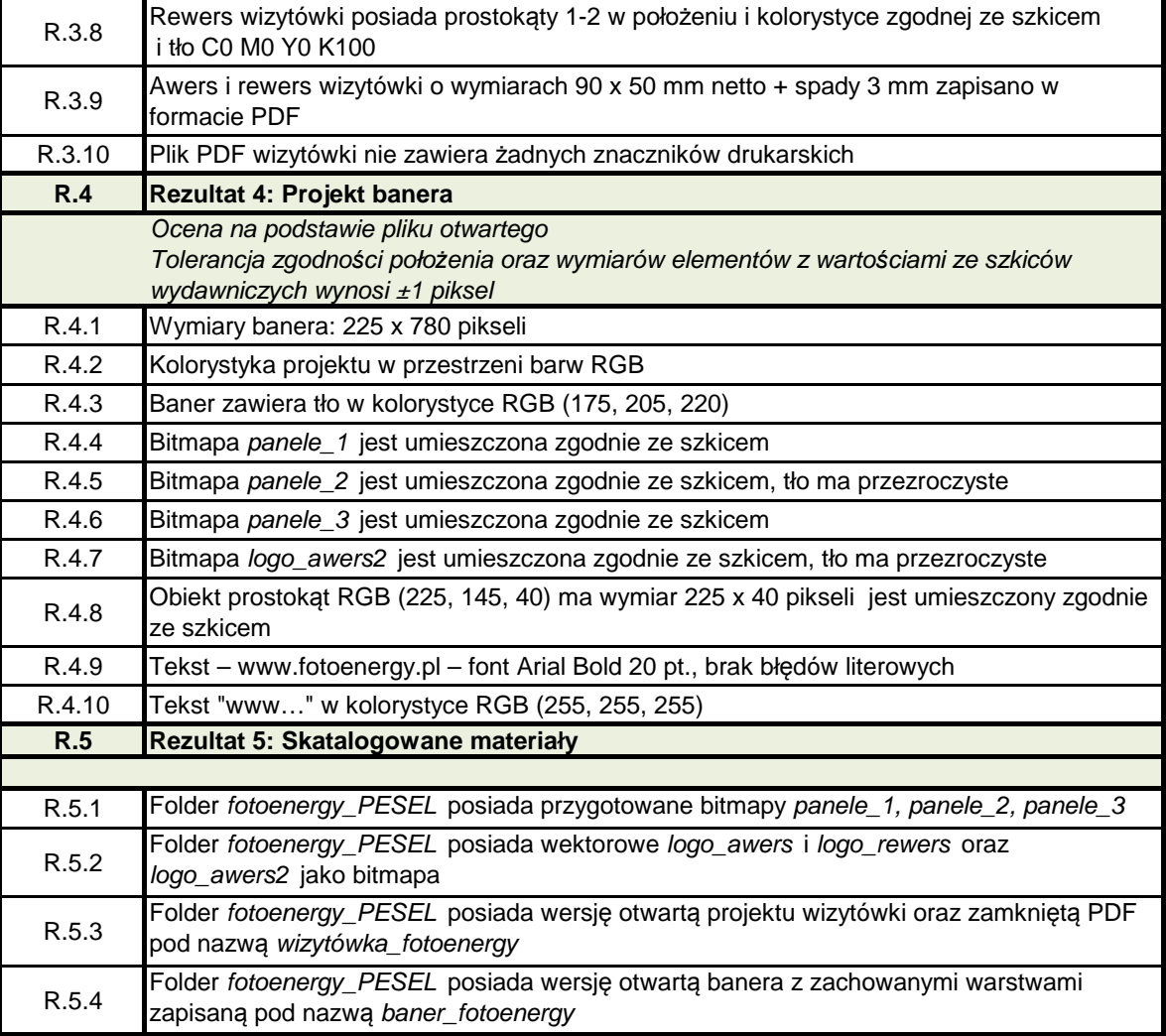